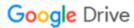

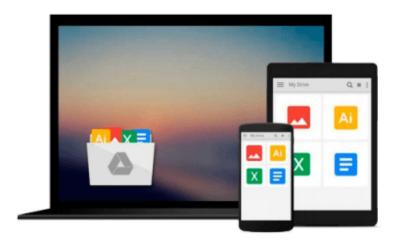

## **How to Do Everything: Adobe Illustrator CS4**

Sue Jenkins

## Download now

Click here if your download doesn"t start automatically

### How to Do Everything: Adobe Illustrator CS4

Sue Jenkins

How to Do Everything: Adobe Illustrator CS4 Sue Jenkins

#### Maximize the power of the number-one vector graphics program

This full-color guide is perfect for designers and artists looking to master the most powerful graphics program available. Whether new to the software or upgrading from an earlier version, you will learn how to use the most important features of the latest version and create print, Web, and motion graphics.

The examples in the book demonstrate how to develop logos, editorial and book illustrations, page layouts, magazine ads, business graphs and charts, and more. The book takes you step-by-step through the process of creating various types of illustrations, and demonstrates professional techniques, shortcuts, and solutions.

Andnbsp;

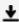

**Download** How to Do Everything: Adobe Illustrator CS4 ...pdf

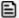

Read Online How to Do Everything: Adobe Illustrator CS4 ...pdf

#### Download and Read Free Online How to Do Everything: Adobe Illustrator CS4 Sue Jenkins

#### From reader reviews:

#### **Patrick Adkins:**

What do you with regards to book? It is not important along with you? Or just adding material when you want something to explain what you problem? How about your time? Or are you busy person? If you don't have spare time to perform others business, it is gives you the sense of being bored faster. And you have free time? What did you do? Every individual has many questions above. They have to answer that question mainly because just their can do that. It said that about e-book. Book is familiar on every person. Yes, it is proper. Because start from on jardín de infancia until university need that How to Do Everything: Adobe Illustrator CS4 to read.

#### **Karen Bell:**

The actual book How to Do Everything: Adobe Illustrator CS4 will bring you to the new experience of reading a book. The author style to elucidate the idea is very unique. When you try to find new book to read, this book very appropriate to you. The book How to Do Everything: Adobe Illustrator CS4 is much recommended to you to read. You can also get the e-book from official web site, so you can more easily to read the book.

#### **Anna Gann:**

Beside this kind of How to Do Everything: Adobe Illustrator CS4 in your phone, it might give you a way to get more close to the new knowledge or information. The information and the knowledge you may got here is fresh through the oven so don't always be worry if you feel like an older people live in narrow small town. It is good thing to have How to Do Everything: Adobe Illustrator CS4 because this book offers to you personally readable information. Do you sometimes have book but you would not get what it's facts concerning. Oh come on, that will not end up to happen if you have this with your hand. The Enjoyable agreement here cannot be questionable, such as treasuring beautiful island. So do you still want to miss that? Find this book in addition to read it from now!

#### **Bobby McCabe:**

A lot of reserve has printed but it differs from the others. You can get it by world wide web on social media. You can choose the top book for you, science, comic, novel, or whatever by searching from it. It is identified as of book How to Do Everything: Adobe Illustrator CS4. You can contribute your knowledge by it. Without departing the printed book, it might add your knowledge and make a person happier to read. It is most important that, you must aware about e-book. It can bring you from one destination for a other place.

Download and Read Online How to Do Everything: Adobe Illustrator CS4 Sue Jenkins #8ZKH1NX36U9

# Read How to Do Everything: Adobe Illustrator CS4 by Sue Jenkins for online ebook

How to Do Everything: Adobe Illustrator CS4 by Sue Jenkins Free PDF d0wnl0ad, audio books, books to read, good books to read, cheap books, good books, online books, books online, book reviews epub, read books online, books to read online, online library, greatbooks to read, PDF best books to read, top books to read How to Do Everything: Adobe Illustrator CS4 by Sue Jenkins books to read online.

## Online How to Do Everything: Adobe Illustrator CS4 by Sue Jenkins ebook PDF download

How to Do Everything: Adobe Illustrator CS4 by Sue Jenkins Doc

How to Do Everything: Adobe Illustrator CS4 by Sue Jenkins Mobipocket

How to Do Everything: Adobe Illustrator CS4 by Sue Jenkins EPub